## **Nous avons des réponses à vos questions – Relève Professorale**

Ce document « Questions - Réponses » est un document évolutif. Il s'adresse, en premier lieu, aux personnes candidates et aux bureaux de la recherche.

Nous vous invitons à le consulter avant de communiquer avec nous. En espérant que ces informations vous seront utiles.

Ce document fait référence aux [Règles générales communes \(RGC\).](https://frq.gouv.qc.ca/regles-generales-communes/)

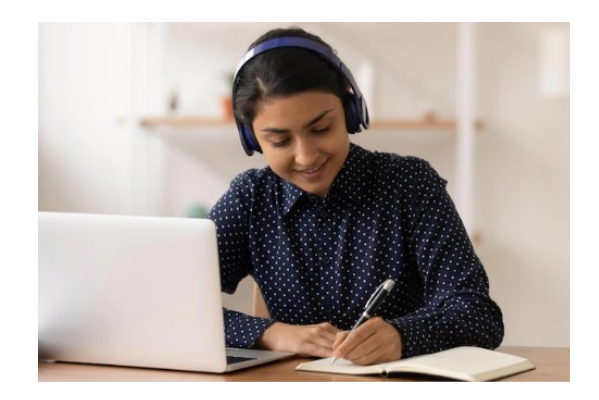

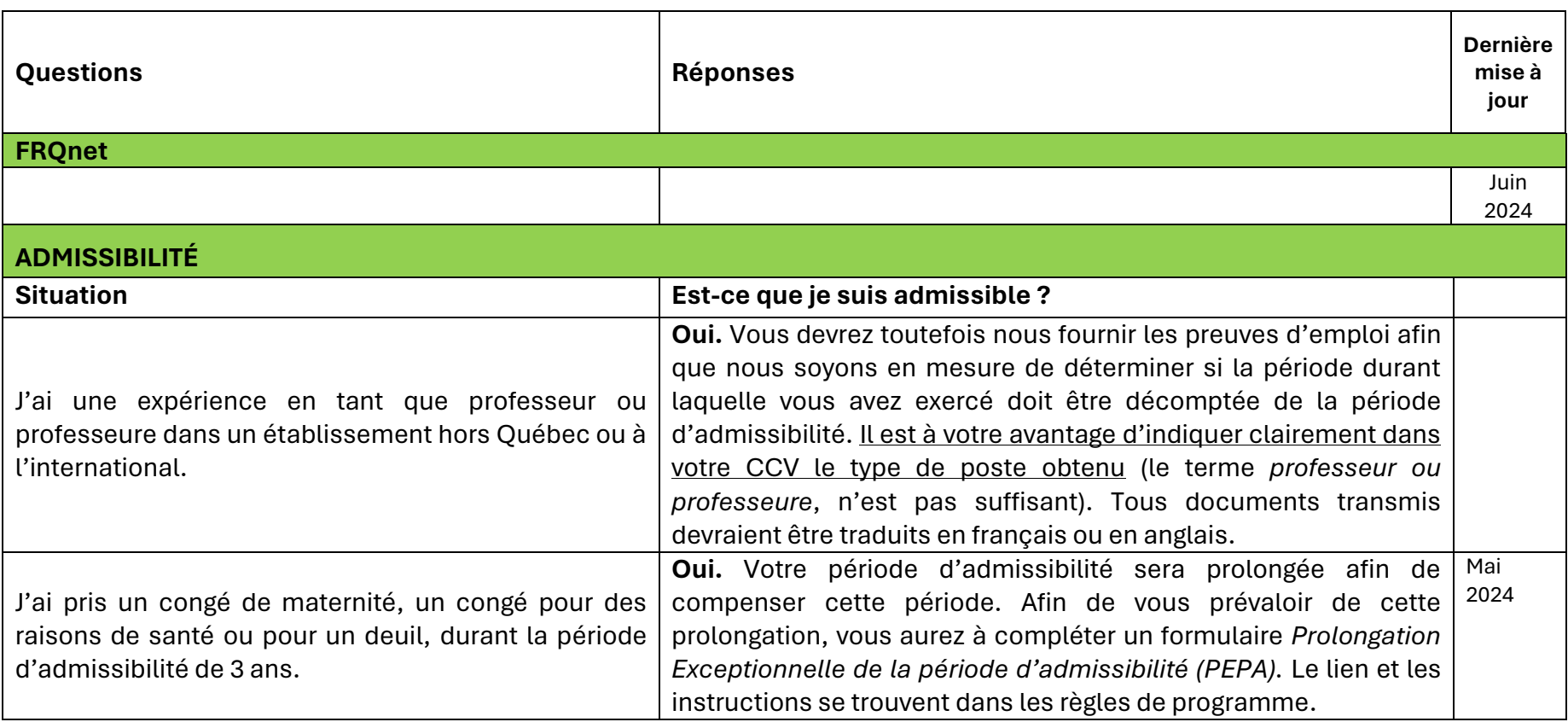

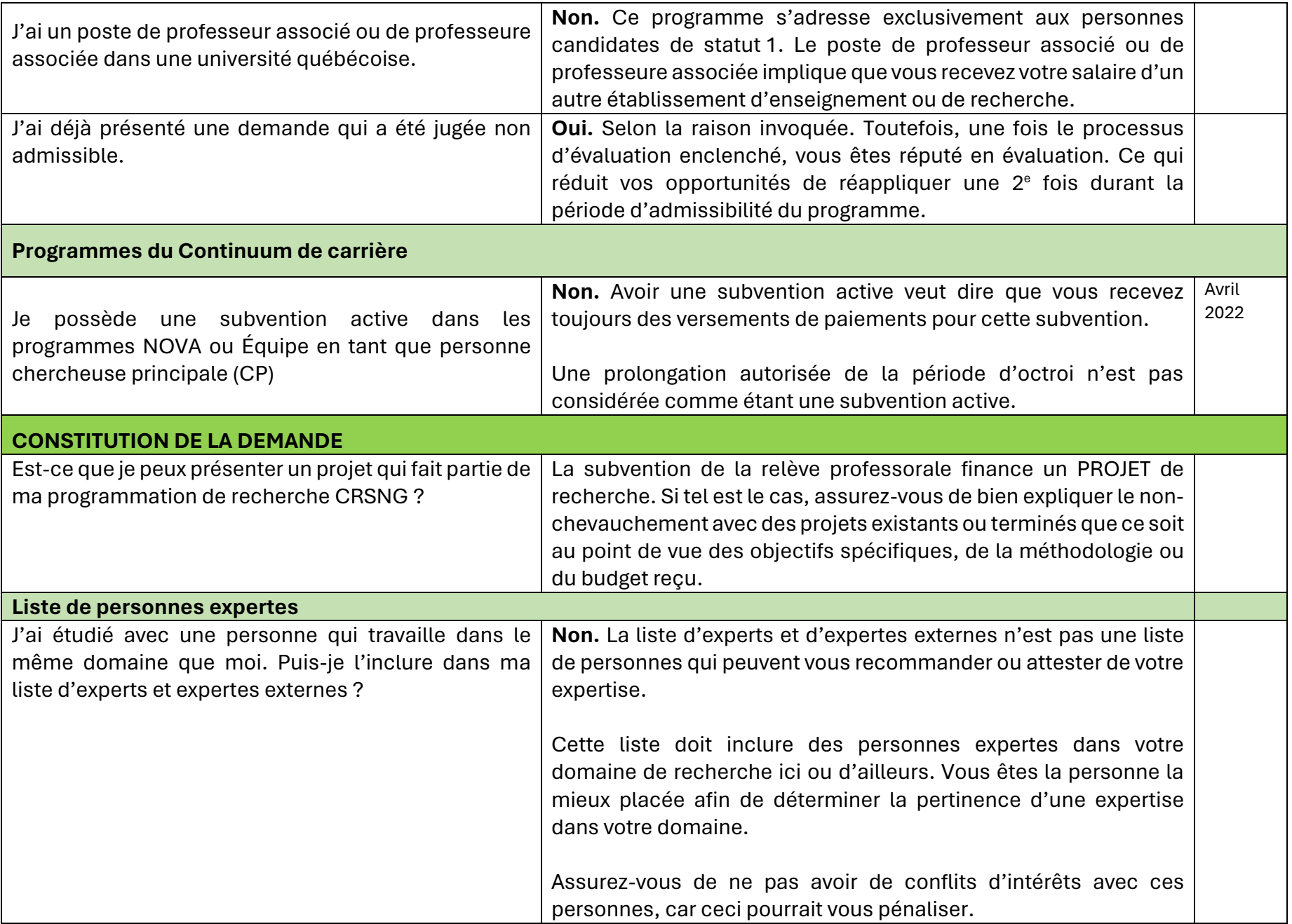

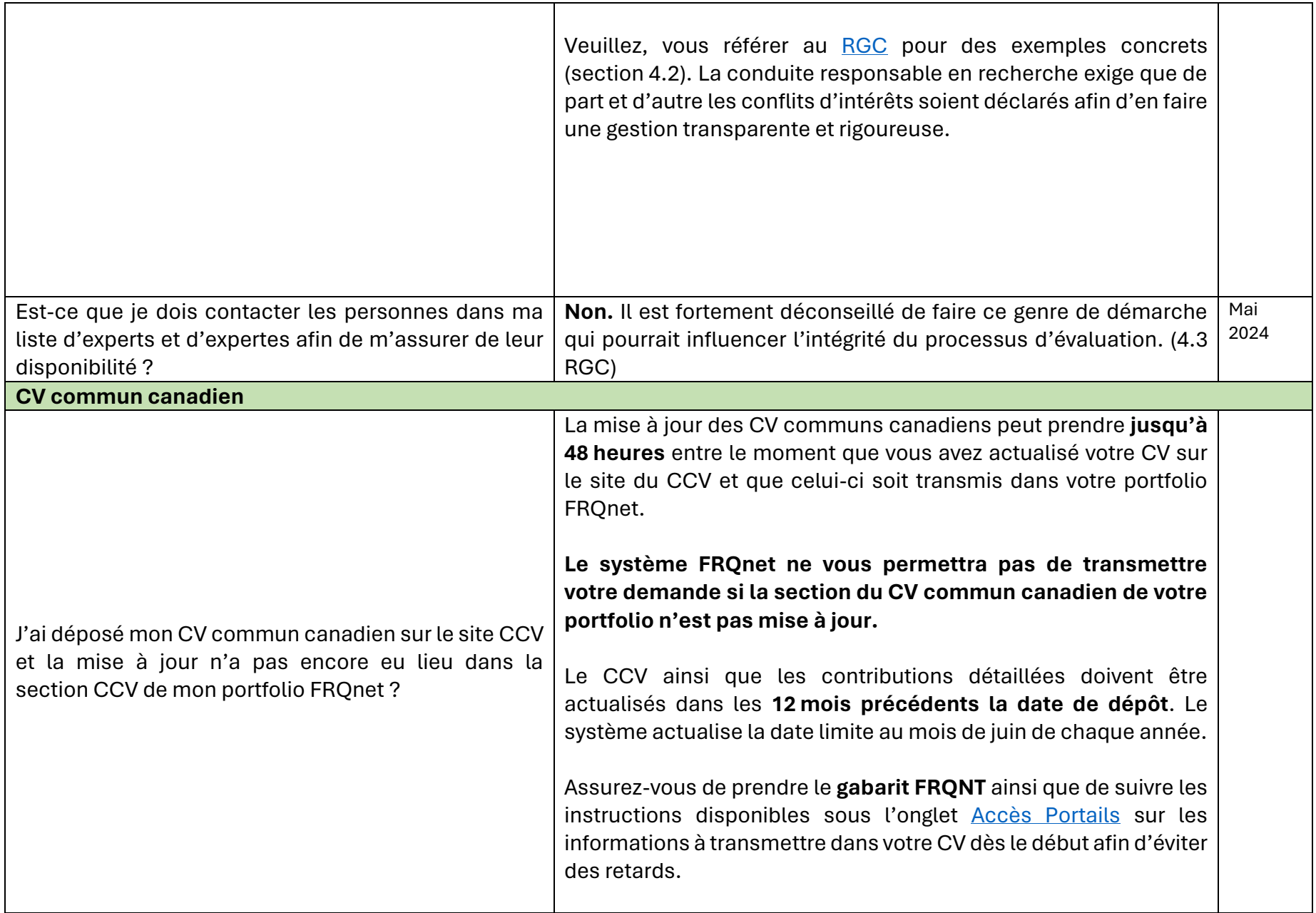

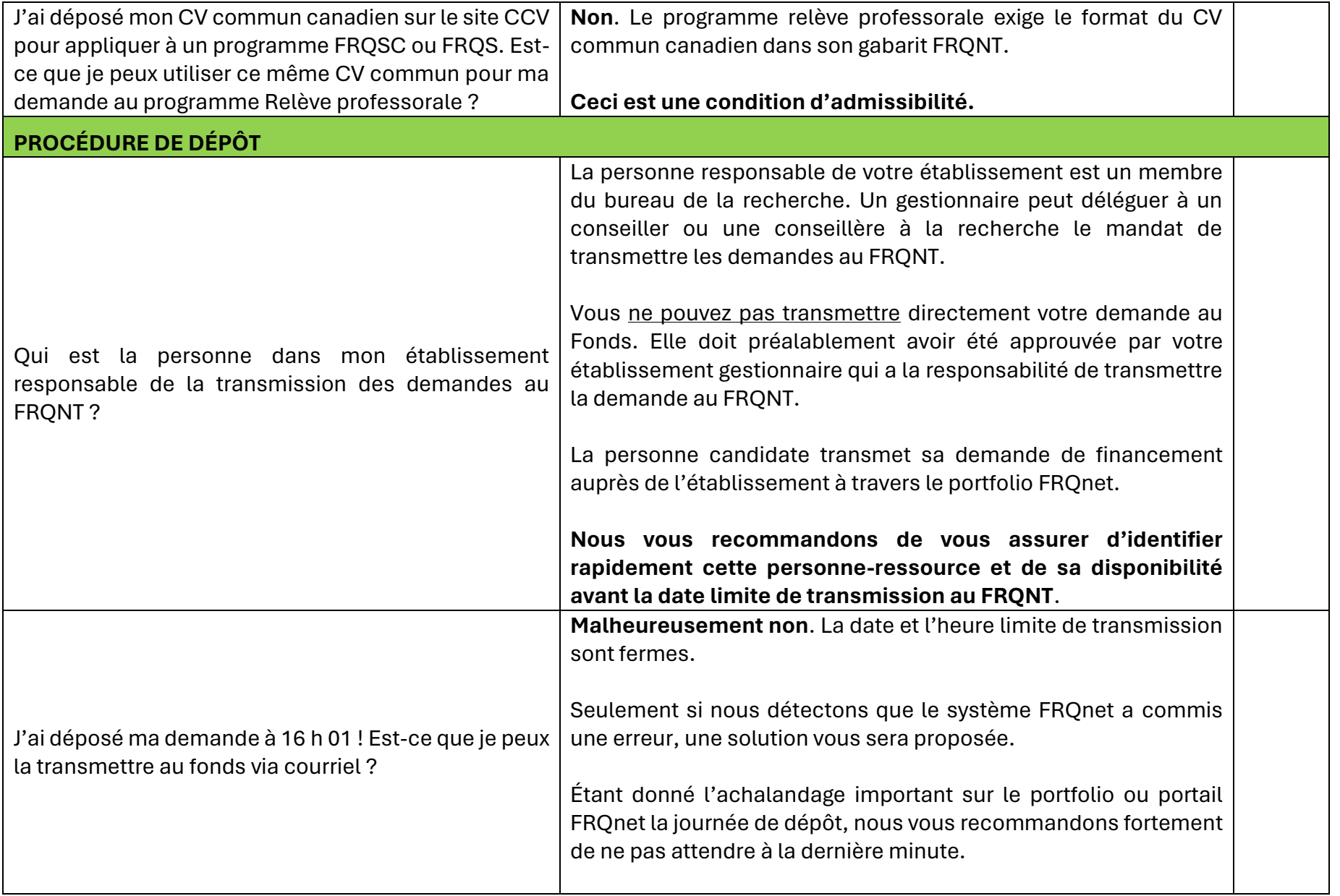

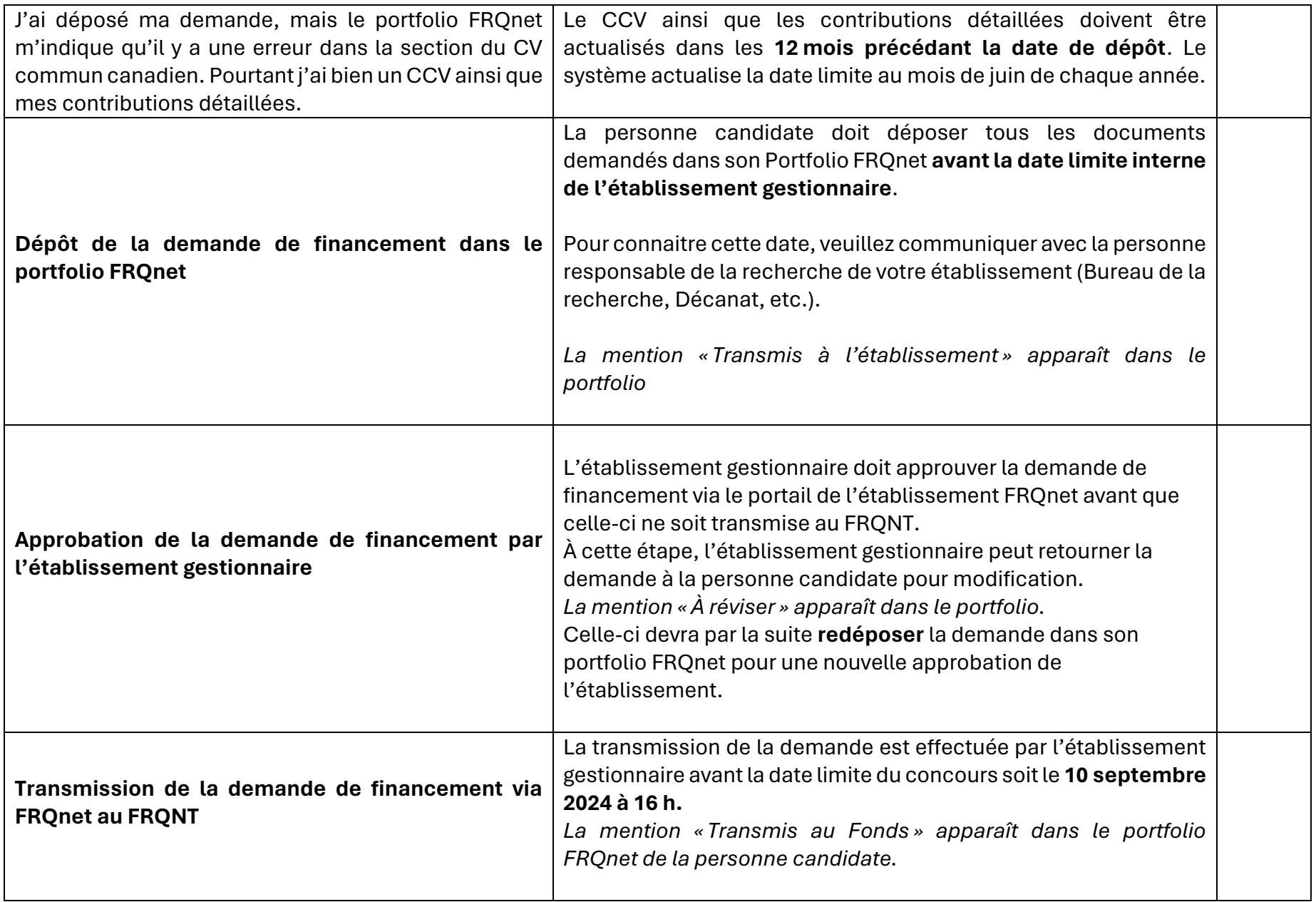

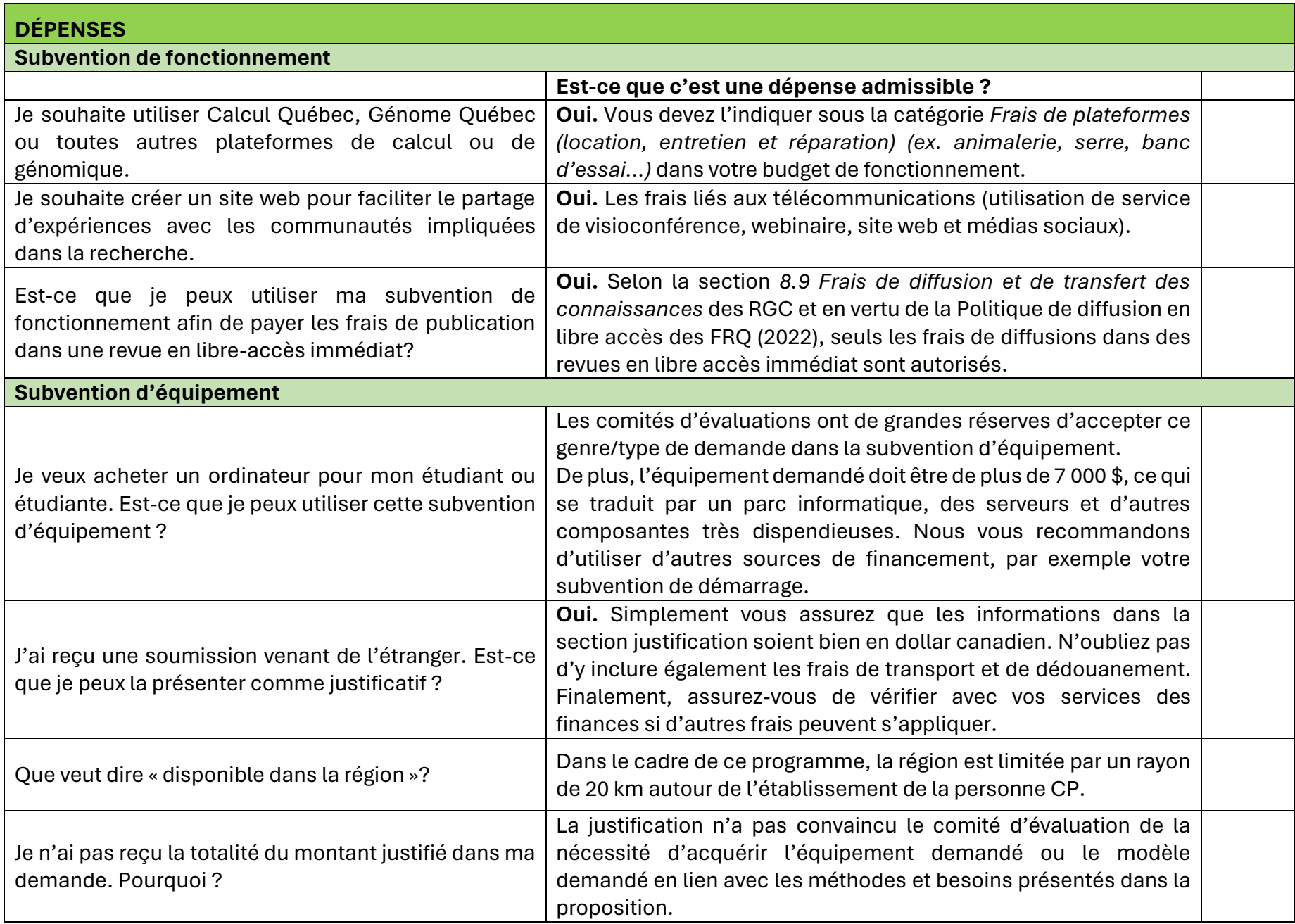

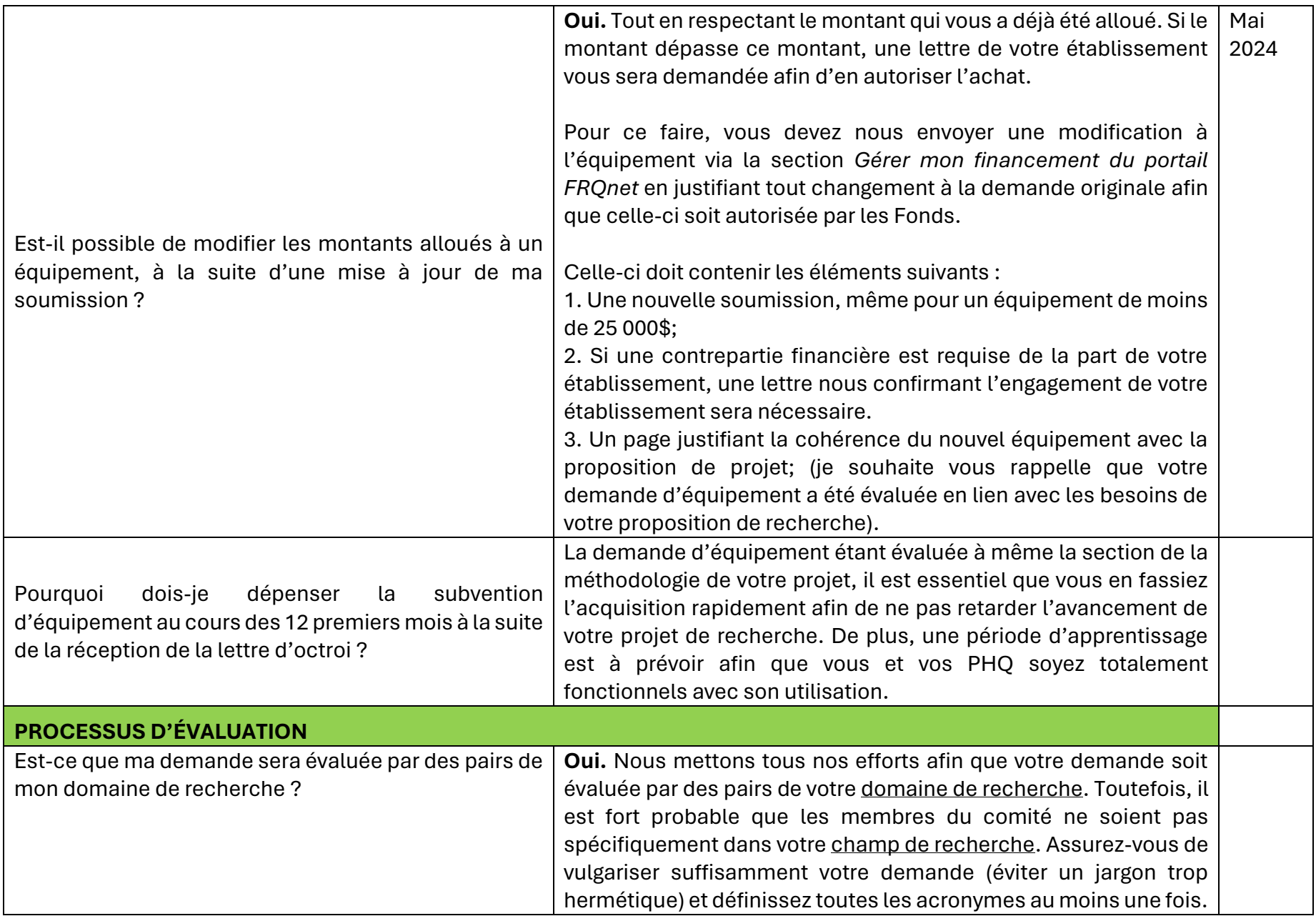

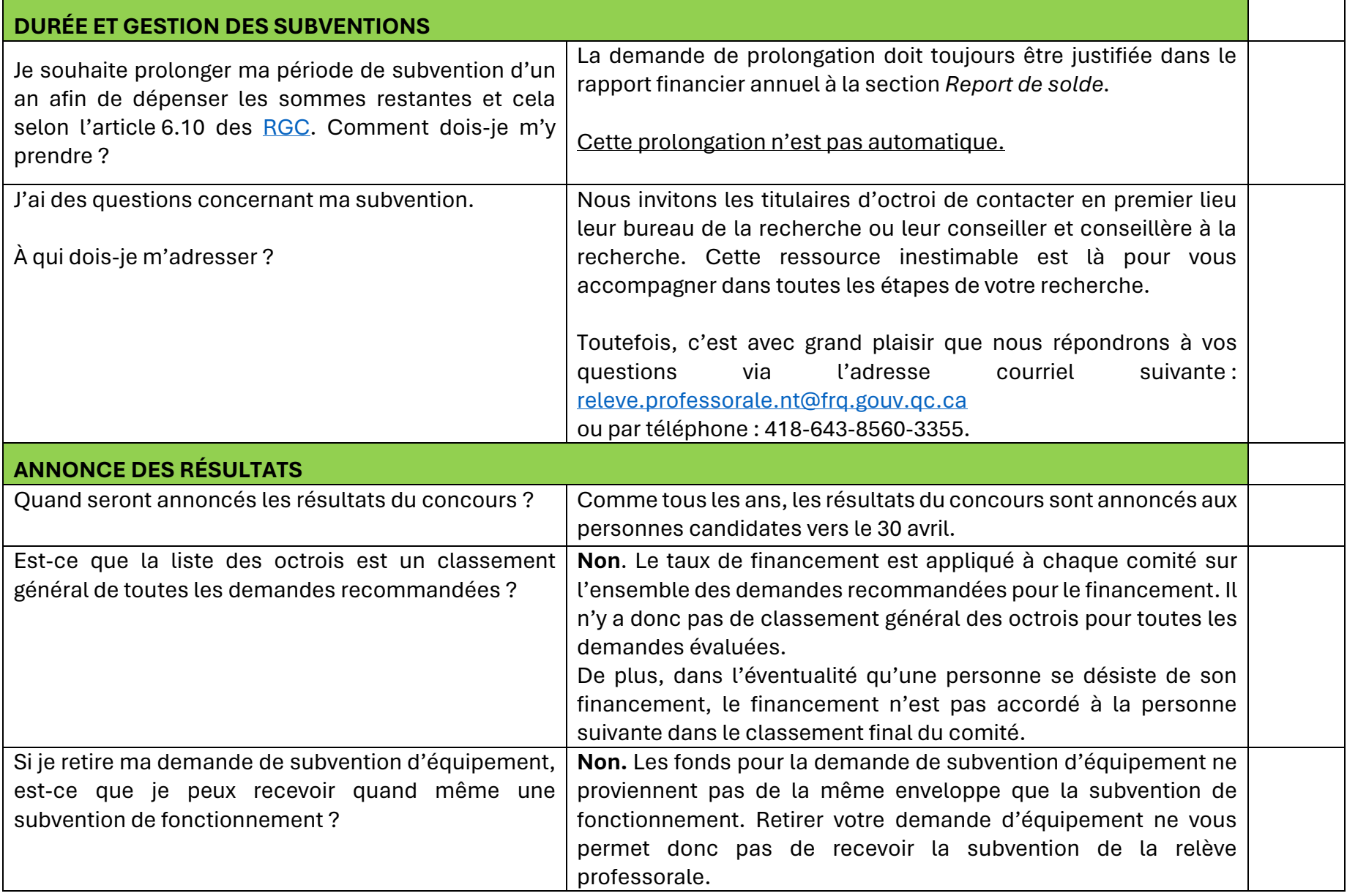

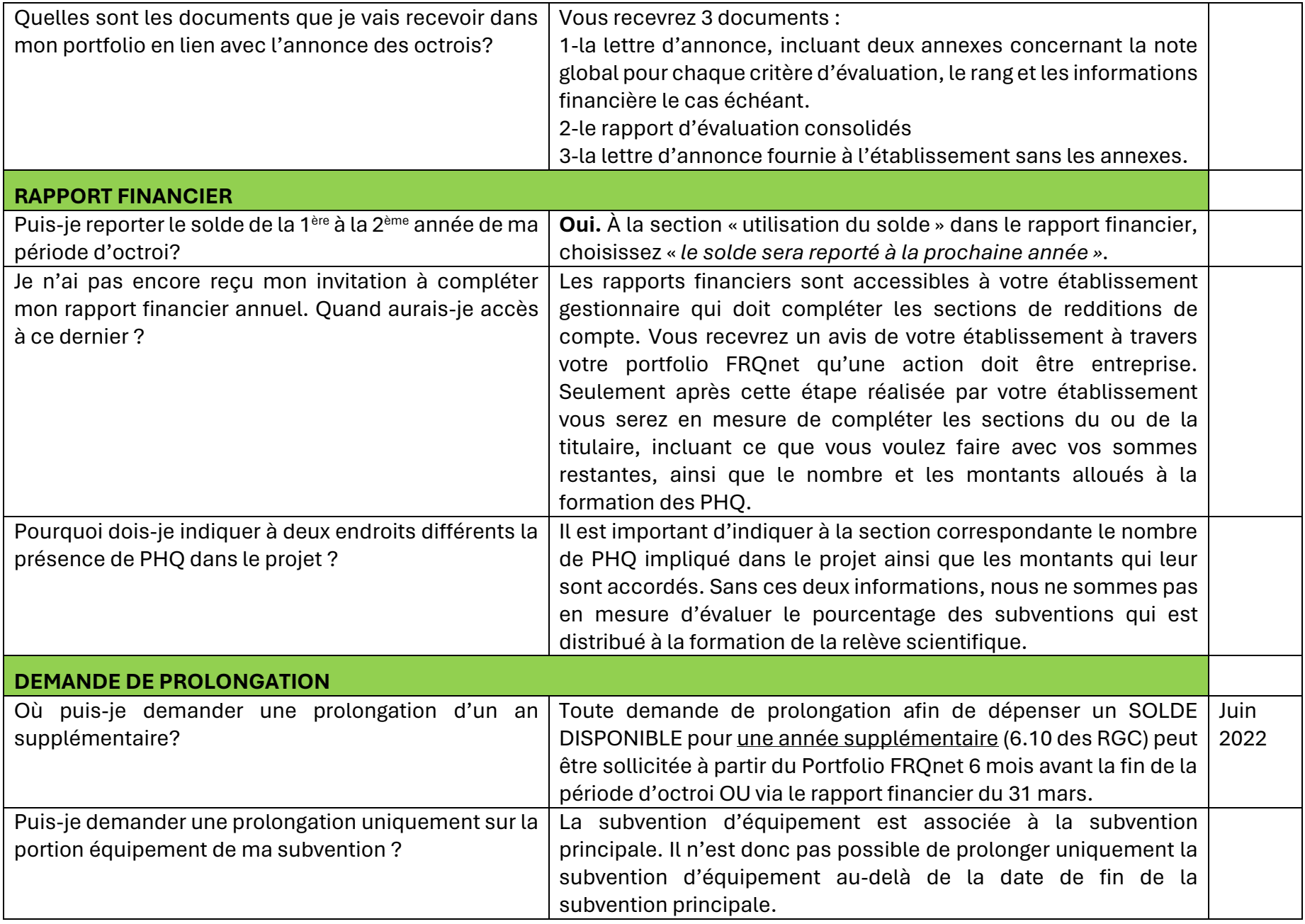

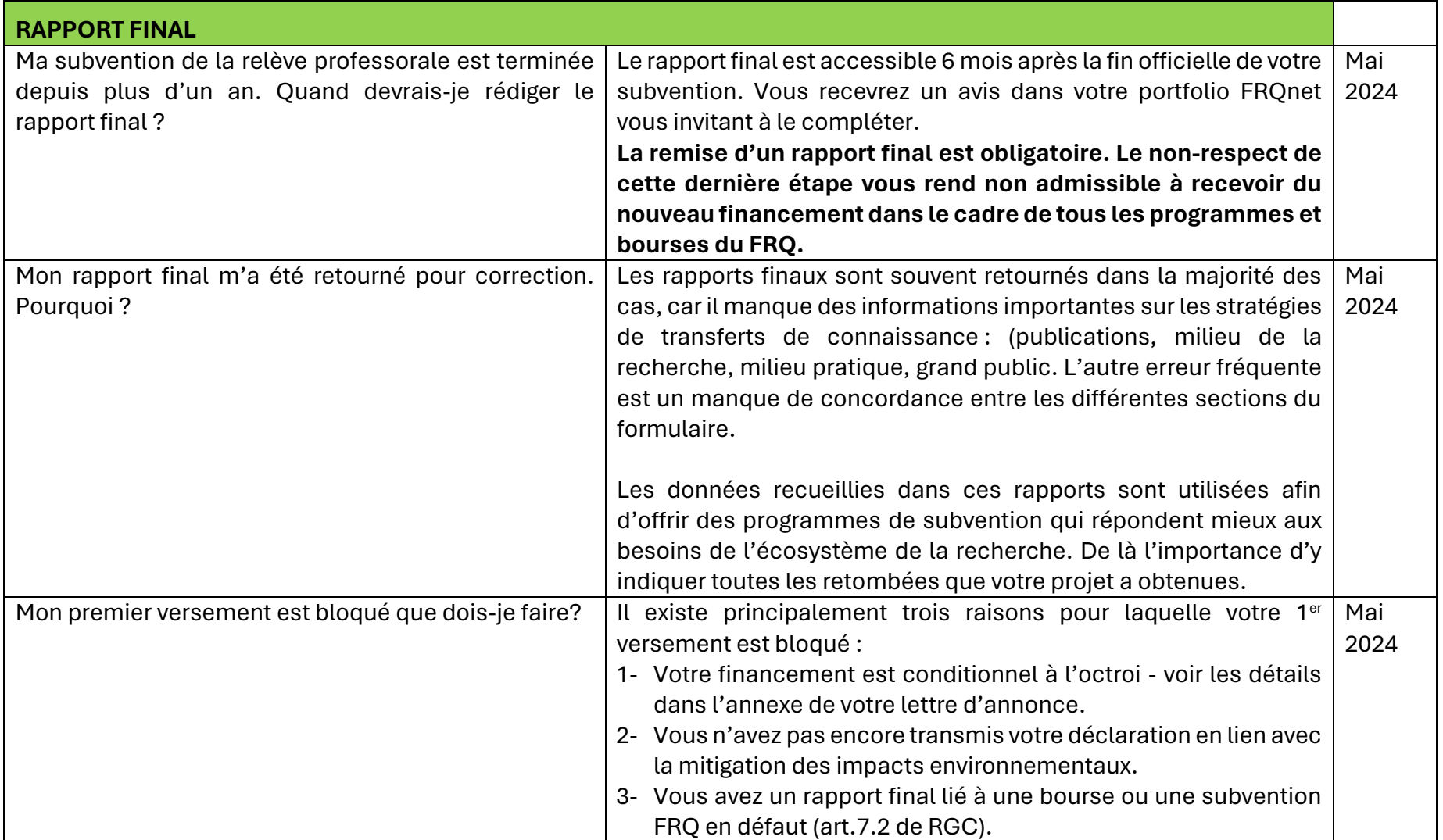